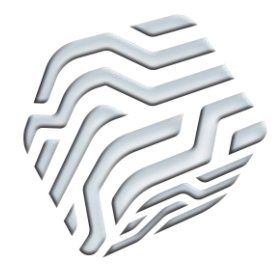

XIX Encontro Nacional de Tecnologia do Ambiente Construído **ENTAC 2022**

Ambiente Construído: Resiliente e Sustentável Canela, Brasil, 9 a 11 novembro de 2022

# **Planejamento de intervenção para adoção do BIM no ensino de Construção de Aço**

Intervention planning for BIM adoption in Steel Construction teaching

# **Jeanne Lopes Conceição**

Universidade Federal da Bahia |Salvador | Brasil | jeannelc@ufba.br

# **Reymard Sávio Sampaio de Melo**

Universidade Federal da Bahia | Salvador | Brasil | reymard.savio@ufba.br **Carlos Alberto Andrade Bomfim**

Universidade Federal da Bahia | Salvador | Brasil | cbomfim@ufba.br

# **Érica de Sousa Checcucci**

Universidade Federal da Bahia | Salvador | Brasil | erica.checcucci@ufba.br

# **Resumo**

*Este artigo apresenta o planejamento de intervenção na disciplina Construções de Aço do curso de Engenharia Civil da Universidade Federal da Bahia. Esta disciplina foi selecionada a partir da análise da matriz curricular, sendo uma das 11 disciplinas identificadas com interface clara com BIM. Os métodos de pesquisa foram o estudo de caso e a pesquisa-ação. Os autores planejaram a intervenção e criaram objetos de aprendizagem. Este estudo contribui por apresentar uma aplicação prática do método de pesquisa proposto pela Rede de Células BIM da ANTAC, e por discutir alguns aspectos da transformação e atualização da matriz curricular do curso.*

Palavras-chave: Modelagem da Informação da Construção. Engenharia Civil. Construções de Aço.

# **Abstract**

*This paper presents the intervention planning in the Steel Constructions course of the Federal University of Bahia Civil Engineering program. This course was selected from the curriculum analysis, one of the 11 courses identified with a straightforward interface with BIM. The research methods were case study and action research. The authors planned the intervention and created learning objects. This study contributes by presenting a practical application of the research method proposed by the "Células BIM da ANTAC" network, discussing some aspects of the transformation, and updating of the program's curriculum.*

Keywords: Building Information Modeling. Civil Engineering. Steel Construction.

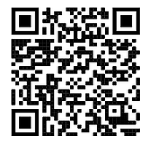

CONCEIÇÃO , J. L. .; MELO , R. S. S. de; BOMFIM, C. A. A. .; CHECCUCCI , Érica de S. . Planejamento de intervenção para adoção do BIM no ensino de Construção de Aço. In: ENCONTRO NACIONAL DE TECNOLOGIA DO AMBIENTE CONSTRUÍDO, 19., 2022. Anais [...]. Porto Alegre: ANTAC, 2022. Disponível em: https://eventos.antac.org.br/index.php/entac/article/view/1964

# **INTRODUÇÃO**

Em 2018, por meio do Decreto Nº 9.377 [1], foi lançada a Estratégia Nacional de Disseminação do *Building Information Modeling* (BIM) no Brasil (ou Estratégia BIM BR), que indicou ações que visam incentivar o investimento na disseminação do paradigma BIM no país. Dentre elas, está o estímulo à inserção do BIM nas disciplinas dos cursos de graduação em Engenharia Civil (EC) e em Arquitetura e Urbanismo (AU) por meio da capacitação de educadores e profissionais do setor público e privado.

Dando continuidade a este esforço, o edital Nº 3/2019 do Ministério da Economia [2] instituiu a Célula BIM. Com objetivos alinhados aos da Estratégia BIM BR, ela abrange o incentivo a adoção do BIM em Instituições de Ensino Superior (IES) por meio da difusão da modelagem e seus benefícios; o estímulo à capacitação em BIM de docentes; e o desenvolvimento e aplicação de novas tecnologias relacionadas ao BIM. No escopo deste projeto foi criada a "Rede de Células BIM da ANTAC", que reúne diferentes IES.

Neste contexto, no final de 2021, é criada a "Célula BIM na UFBA" que abrange três cursos de graduação: AU (diurno e noturno) e EC. A equipe do projeto é composta por docentes e discentes da Universidade Federal da Bahia (UFBA) e colaboradores de outras instituições.

Os primeiros estágios do projeto envolveram a análise da matriz curricular dos cursos e o estudo de implementação de BIM em componentes curriculares considerados com grande interface com o tema. Este é um ótimo momento para ampliar BIM nos cursos, uma vez que os três se encontram em processo de reforma curricular.

Assim, este artigo apresenta os resultados obtidos nos primeiros estágios do Projeto Célula BIM na UFBA no curso de EC: o Diagnóstico da Matriz Curricular e uma proposta de intervenção BIM no ensino de Construções de Aço.

Diante das características da IES em questão e da constatação dos pesquisadores da Célula sobre a necessidade de realizar a inserção do BIM no ensino em etapas, optouse por planejar uma intervenção incremental, ou seja, começar sem alterar a metodologia de ensino vigente, e trabalhando elementos introdutórios ao tema. Desta maneira, a equipe do projeto poderá dar suporte e auxiliar também na capacitação BIM dos docentes da disciplina.

Imagina-se que, após a intervenção inicial e com maior domínio dos docentes sobre BIM, poderão ser inseridos elementos mais aprofundados sobre tema e destinado mais tempo do curso a trabalhar com esta modelagem.

# O CURSO DE ENGENHARIA CIVIL DA UFBA

Criado em 1987, o Curso de EC da UFBA tem como objetivo formar engenheiros plenos, com enfoque em um perfil de egresso generalista com conhecimentos fundamentais nas diversas áreas da EC, qualificados e capacitados para o uso intensivo da ciência e tecnologia e que acompanhe as suas inovações constantes [3].

A estrutura curricular do curso apresenta 50 componentes curriculares obrigatórios para a formação do profissional de EC e 36 componentes optativos. Conforme projeto do curso de 2021 (ainda em discussão e desenvolvimento), a carga horária mínima a ser cumprida pelo estudante é de 4.080 horas a serem cursadas num intervalo de tempo entre 10 e 15 semestres letivos<sup>1</sup> [4]. Nessa estrutura, os componentes curriculares foram distribuídos em 2 categorias (Figura 1): Conteúdos Obrigatórios (3.808 horas) e disciplinas Optativas (272 horas).

O curso de EC é um dos 10 cursos de bacharelado ofertados pela Escola Politécnica da UFBA (EPUFBA). A EPUFBA conta com 7 departamentos que ofertam disciplinas para os 10 cursos. Os Departamento de Construção e Estruturas (DCE) e Departamento de Ciência e Tecnologia dos Materiais (DCTM) ofertam 20 das 50 disciplinas obrigatórias do curso de EC. As demais disciplinas são ofertadas pelos outros 5 departamentos da EPUFBA e departamentos de cursos de fora da EPUFBA, como Matemática, Química, entre outros.

A representação da matriz curricular é feita em 10 colunas (semestres), com os seus respectivos componentes curriculares (Figura 1).

| <b>19 SEMESTRE</b>                                            | <b>29 SEMESTRE</b>                                     | <b>39 SEMESTRE</b>                                     | <b>49 SEMESTRE</b>                                         | <b>SP SEMESTRE</b>                                          | <b>69 SEMESTRE</b>                                      | <b>79 SEMESTRE</b>                                    | <b>89 SEMESTRE</b>                                                        | 99 SEMESTRE                                                   | 10º SEMESTRE                                          |
|---------------------------------------------------------------|--------------------------------------------------------|--------------------------------------------------------|------------------------------------------------------------|-------------------------------------------------------------|---------------------------------------------------------|-------------------------------------------------------|---------------------------------------------------------------------------|---------------------------------------------------------------|-------------------------------------------------------|
| <b>DESCRITIVA I</b><br><b>68H</b>                             | <b>DESENHO TÉCNICO</b><br><b>II-A</b><br><b>136H</b>   | <b>ISOSTÁTICA</b><br>68H                               | <b>ELETRICIDADE</b><br>68H                                 | <b>PROJETO DE</b><br><b>ESTRADAS</b><br><b>68H</b>          | <b>LEGISLAÇÃO</b><br><b>SOCIAL</b><br>68H               | <b>CONSTRUÇÃO</b><br>CIVIL I<br><b>68H</b>            | <b>CONCRETO</b><br><b>ARMADO II</b><br>68H                                | <b>OPTATIVA</b><br><b>68H</b>                                 | TCC II<br>34H                                         |
|                                                               |                                                        |                                                        |                                                            |                                                             |                                                         |                                                       |                                                                           |                                                               |                                                       |
| INTROD, A ENG.<br><b>CIVIL</b><br>34H                         | METOD.<br><b>CIENTÍFICA</b><br>34H                     | <b>TOPOGRAFIA</b><br><b>68H</b>                        | <b>RESISTÊNCIA DOS</b><br><b>MATERIAIS I</b><br><b>68H</b> | <b>RESISTÊNCIA DOS</b><br><b>MATERIAIS II</b><br><b>GRH</b> | <b>HIPERESTÁTICA</b><br><b>68H</b>                      | <b>HIDRÁULICA</b><br><b>68H</b>                       | <b>INSTALACOES</b><br><b>HIDRÁULICAS</b><br><b>PREDIAIS</b><br><b>GRH</b> | TCC <sub>1</sub><br>34H                                       | <b>ESTÁGIO EM ENG.</b><br><b>CIVIL</b><br><b>340H</b> |
| <b>FÍSICA GERAL E</b><br><b>EXPERIMENTAL 1</b><br><b>102H</b> | <b>FÍSICA GERAL E</b><br><b>EXPERIMENTAL 2</b><br>102H | <b>FÍSICA GERAL E</b><br><b>EXPERIMENTAL 3</b><br>102H | <b>FENOMENOS DE</b><br><b>TRANSPORTES I</b><br>68H         | <b>GEOPROCESSA-</b><br><b>MENTO</b><br><b>68H</b>           | <b>CIÊNCIAS DO</b><br><b>AMBIENTE</b><br><b>68H</b>     | <b>CONCRETO</b><br><b>ARMADO I</b><br><b>68H</b>      | <b>CONSTRUCÃO</b><br><b>CIVIL II</b><br>68H                               | <b>ECONOMIA APLICADA À</b><br><b>ENG. CIVIL</b><br><b>68H</b> |                                                       |
| <b>FUNDAM, DA</b><br><b>GEOLOGIA</b><br>68H                   | <b>CÁLCULO B</b><br>102H                               | <b>CÁLCULO C</b><br>102H                               | <b>MATERIAIS DE</b><br><b>CONSTRUCÃO I</b><br>68H          | <b>MATERIAIS DE</b><br><b>CONSTRUCÃO II</b><br><b>68H</b>   | <b>MECÂNICA DOS</b><br>SOLOS II<br><b>68H</b>           | <b>CONSTRUCÕES DE</b><br><b>ACO</b><br><b>68H</b>     | <b>SANEAMENTO</b><br><b>BÁSICO</b><br>68H                                 | <b>OPTATIVA</b><br><b>68H</b>                                 |                                                       |
| <b>GEOMETRIA</b><br><b>ANALÍTICA</b><br><b>68H</b>            | <b>ÁLGEBRA LINEAR A</b><br><b>68H</b>                  | QUÍMICA GERAL<br><b>68H</b>                            | <b>PROCESSAMENTO DE</b><br><b>DADOS</b><br><b>68H</b>      | <b>MECÂNICA DOS</b><br>SOLOS I<br><b>68H</b>                | <b>ESTÁTICA DAS</b><br><b>CONSTRUCOES</b><br><b>68H</b> | <b>CONSTRUCOES DE</b><br><b>MADEIRA</b><br><b>68H</b> | <b>HIDROLOGIA</b><br><b>68H</b>                                           | <b>OPTATIVA</b><br><b>68H</b>                                 |                                                       |
| <b>CÁLCULO A</b><br><b>102H</b>                               |                                                        |                                                        | <b>MÉTODOS</b><br><b>ESTATÍSTICOS</b><br><b>68H</b>        | <b>CÁLCULO</b><br><b>NUMÉRICO</b><br><b>68H</b>             | <b>CONSTRUÇÃO DE</b><br><b>ESTRADAS</b><br><b>68H</b>   | <b>FUNDAÇÕES A</b><br><b>68H</b>                      | <b>ADMINISTRAÇÃO</b><br><b>APLICADA A ENG. CIVIL</b><br><b>68H</b>        | <b>OPTATIVA</b><br><b>68H</b>                                 |                                                       |

Figura 1: Matriz curricular do curso de Engenharia Civil da UFBA

Fonte: Colegiado de Engenharia Civil, 2021.

 $^{1}$ Como o projeto do curso está em fase de mudança, algumas informações sobre o mesmo ainda não estão atualizadas em todos os documentos. Desta forma, em caso de divergência (como número de disciplinas a serem cursadas, ementas, cargas-horárias, etc.), a equipe da Célula BIM na UFBA adotou a informação entregue pelo Colegiado de Curso, que é a mais atual.

# **MÉTODO DE PESQUISA**

Antes de propor mudanças no componente curricular de Construções de Aço, os autores deste artigo, fizeram a primeira etapa proposta pela Rede de Células BIM: análise da matriz curricular do curso seguindo o método [5], atualizado em 2021 [6]. A partir desta análise, identificaram componentes curriculares com forte interface com BIM e, destes, escolheram um para realização da intervenção.

Este artigo contempla os resultados parciais da pesquisa: o Diagnóstico da Matriz Curricular do curso de EC e a proposta de intervenção BIM na disciplina selecionada, Construção de Aço.

A pesquisa foi organizada em 3 fases: (1) Diagnóstico da Matriz Curricular, (2) Seleção dos componentes com interface clara com BIM e (3) Proposição de intervenção BIM em um dos componentes identificados na etapa anterior. As duas primeiras etapas da são classificadas como um Estudo de Caso que, conforme [7], permite ao pesquisador adquirir conhecimento do fenômeno estudado por meio da exploração intensa de um único caso.

O fenômeno estudado consiste na implementação do ensino do paradigma BIM no curso de graduação de EC da UFBA. As fontes de evidência usadas para este fim foram: o Projeto Pedagógico do Curso (PPC), sua matriz curricular e as ementas dos componentes curriculares.

A terceira fase, ainda em andamento, é caracterizada como uma pesquisa-ação que, segundo [8], consiste num ciclo composto por três etapas: (1) pré-etapa com objetivo de entender o propósito e contexto; (2) seis etapas principais: reunir informações, produzir *feedbacks*, analisar dados, planejar, implementar e avaliar a ação; e (3) metaetapa, realização do monitoramento da ação. Este artigo apresenta os resultados da pré-etapa, até o planejamento da ação. Apenas quando a intervenção for implementada será possível realizar o seu monitoramento. O Quadro 1 apresenta etapas e métodos utilizados.

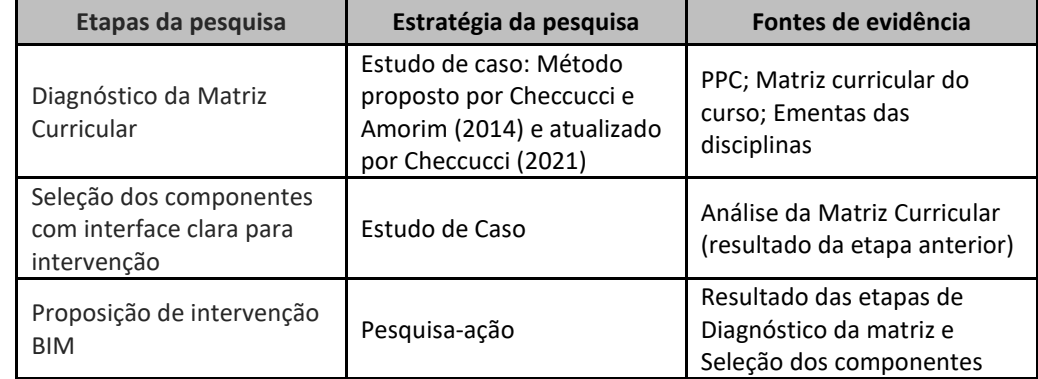

Quadro 1: Etapas e métodos da pesquisa

Fonte: Autores.

#### **DIAGNÓSTICO DA MATRIZ CURRICULAR**

Nessa etapa do estudo, utilizou-se a versão atualizada do método proposto por [5] para análise da matriz curricular [6].

As disciplinas foram organizadas conforme o semestre curricular em que estão alocadas. Os componentes curriculares foram classificados conforme tipo de interface com BIM: nenhuma, possível ou clara. Havendo interface, fez-se o registro das categorias de interface que poderiam ser trabalhadas nesses componentes. A representação gráfica da análise se dá conforme Figura 2.

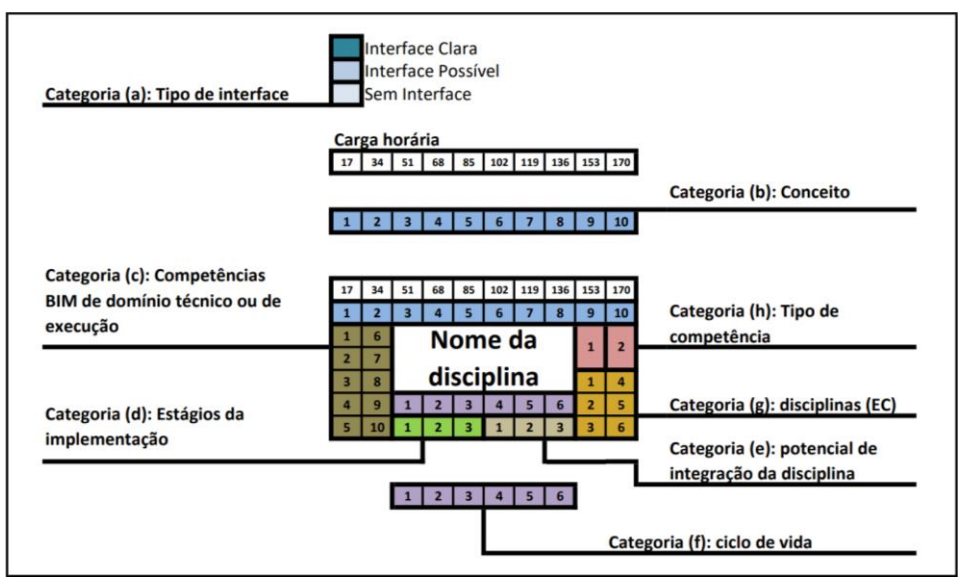

Figura 2: Sistema de representação da análise efetuada

Fonte: Autores, adaptado de [6].

Assim, após avaliar todos os componentes curriculares do curso, foram identificados 11 componentes curriculares com interface clara com BIM (pintados de cor escura na Figura 3) e 17 componentes com interface possível (pintados em cor média), a depender do foco dado pelo professor ou do interesse do estudante (caso das optativas, por exemplo).

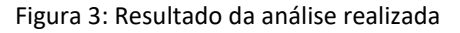

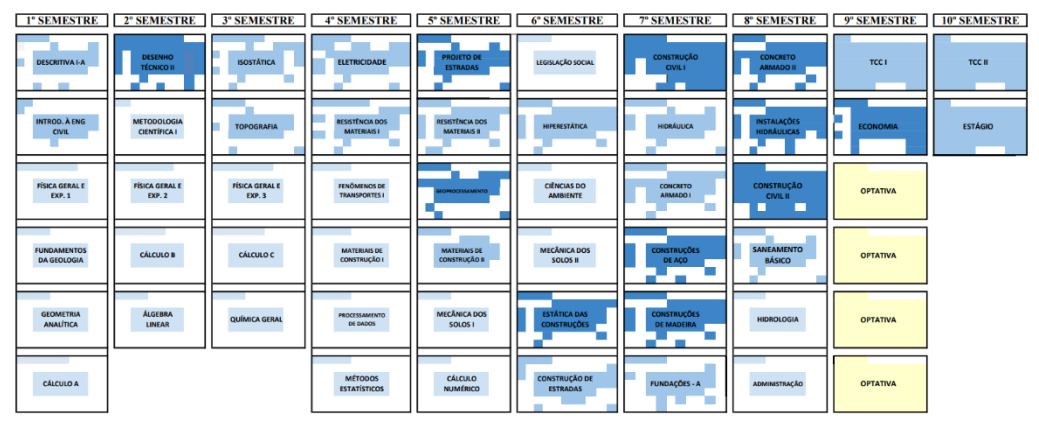

Fonte: Autores.

Após as análises dos componentes da matriz curricular, iniciou-se a etapa de seleção da primeira disciplina para intervenção BIM. Os seguintes critérios foram utilizados para escolha: (a) ainda não trabalhar com BIM; (b) ser ofertada pelo DCE do curso de EC. Este departamento foi escolhido por concentrar 7 das 11 disciplinas com interface clara com o paradigma; (c) ser ministrada por docentes que demonstraram interesse e disponibilidade para participar da intervenção.

#### **PROPOSTA DE INTERVENÇÃO DE BIM NA DISCIPLINA DE CONSTRUÇÕES DE AÇO**

Após selecionado o componente curricular Construções de Aço, reuniões foram realizadas com os docentes responsáveis a fim de apresentar o projeto da Célula BIM e seus objetivos, assim como as propostas para a intervenção. Em seguida, foram levantados dados como metodologia de ensino adotada pelos docentes, formas de avaliação, disponibilidade de aulas para a intervenção, dentre outras. Também foi definido em qual etapa do conteúdo programático se daria a intervenção e como a mesma seria possível.

A partir disso, foram analisados quais conceitos e competências BIM de nível básico [9] poderiam ser desenvolvidos no curso, relacionados com os conteúdos da disciplina.

# RESULTADOS

A análise da matriz curricular, conforme Figura 3, resultou em 22 componentes curriculares sem interface com BIM, 17 disciplinas com interface possível e 11 com interface clara com BIM. Das 11 disciplinas com interface clara, três já possuem intervenção BIM, sendo elas: Desenho Técnico II-A, Construção Civil I e Construção Civil II. Em ambas, a iniciativa de inserir BIM no componente curricular foi dos docentes.

A inserção de BIM em Construção Civil I acontece através da apresentação de uma maquete virtual ao final da disciplina. Seu objetivo é facilitar a compreensão das etapas executivas de uma construção.

Em Construção Civil II, a inserção do BIM ocorre após a entrega do trabalho de Planejamento de obra. Nesta aula é apresentada uma simulação 4D realizada num *software* BIM. Trata-se de estratégia e visualização de modelos.

Na disciplina Desenho Técnico II-A, a intervenção identificada é de caráter teórico e prático. O paradigma BIM é abordado na última unidade da disciplina. Nela, é realizada uma introdução ao BIM, abordagem de conceitos e aplicações, emprego de *software* BIM e modelagem de elementos construtivos. Uma das avaliações consiste na modelagem de elementos e é realizada a partir de roteiros de aula.

#### **SELEÇÃO DE COMPONENTES COM INTERFACE CLARA COM BIM**

Dentre as disciplinas com interface clara com BIM, Construções de Aço foi escolhida para a intervenção. Este componente curricular é ofertado no 7º semestre e faz parte dos componentes de conteúdo obrigatório do curso de EC da UFBA.

Conforme a ementa, o objetivo principal da disciplina é fornecer ao estudante condições de projetar, construir ou fiscalizar obras e serviços de estruturas compostas de peças de aço e elementos mistos aço-concreto [3]. Possui carga horária de 68 horas distribuídas em duas aulas semanais dedicadas à exposição teórica dos conteúdos e resoluções de exercícios. No semestre de 2022.1 foram ofertadas duas turmas com docentes distintos.

Após analisar, junto aos docentes, as possibilidades de adoção do BIM na disciplina, concluiu-se que podem ser trabalhados conceitos relacionados a modelagem geométrica tridimensional, parametrização, orientação a objetos, semântica e visualização do modelo, simulação e análise numérica.

Também se constatou que é possível estimular o desenvolvimento das seguintes competências: manipulação de modelos BIM, modelagem geométrica (sólidos ou superfícies) e modelagem BIM utilizando biblioteca disponível em *software*, que podem ser abordados de forma teórica e prática.

Os estudantes podem construir conhecimentos relativos à disciplina de Estruturas e Projetação, uma das etapas do ciclo de vida do empreendimento. Conforme análise, a disciplina também pode integrar estudantes de outros cursos. A Figura 4 apresenta a representação da análise realizada neste componente curricular.

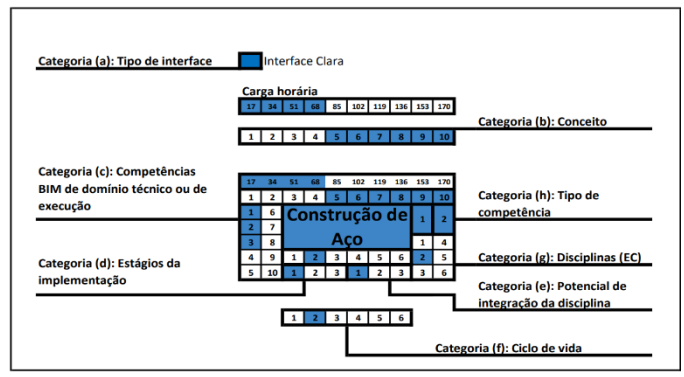

Figura 4: Resultado da análise realizada na disciplina Construções de Aço

Fonte: Autores.

# **PROPOSTA DE INTERVENÇÃO DE BIM NA DISCIPLINA DE CONSTRUÇÃO DE AÇO**

Para que fosse realizada uma proposta de intervenção passível de ser implementada, sem alteração da carga horária, ementa e conteúdo da disciplina, foi realizado o levantamento de informações sobre o conteúdo programático das turmas a partir da ementa, plano de aula dos docentes e de entrevistas feitas com estes, conforme Quadro 2. Notou-se que os docentes possuem pouco ou nenhum conhecimento em BIM, ratificando a necessidade de realizar a intervenção de forma incremental, inserindo BIM aos poucos no componente, permitindo também a capacitação do docente.

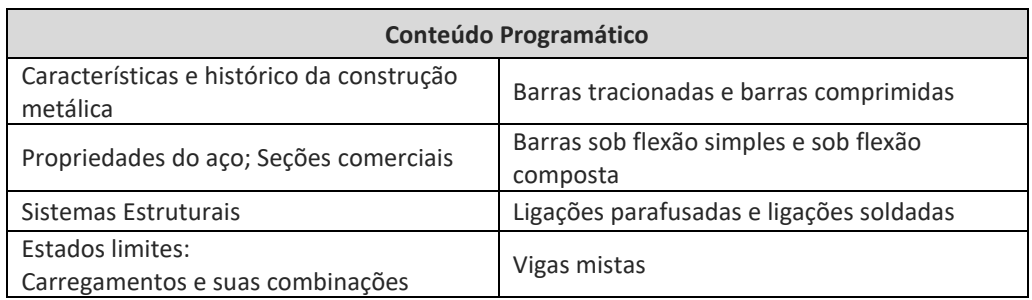

Quadro 2: Conteúdo Programático da disciplina Construção de Aço

Fonte: Autores. Adaptação dos planos de ensino da disciplina disponibilizados pelos docentes.

No semestre 2022.1, o Colegiado de EC ofertou duas turmas e um total de 86 vagas para a disciplina Construções de Aço. Espera-se que no semestre de implementação da intervenção, o número de vagas ofertadas seja próximo a esse.

O Quadro 3 apresenta as avaliações empregadas pelos docentes da disciplina. Tradicionalmente, as turmas possuem o mesmo conteúdo programático, mas são avaliadas de forma diferente por conta do planejamento dos diferentes docentes.

| Métodos de Avaliação |                  |            |         |  |
|----------------------|------------------|------------|---------|--|
| Turma 1              |                  | Turma 2    |         |  |
|                      | Prova 1          |            | Prova 1 |  |
|                      | Trabalho         |            | Prova 2 |  |
| Avaliações           | Prova 2          | Avaliações |         |  |
|                      | Testes Pós-aulas |            | ۰       |  |

Quadro 3: avaliação aplicadas nas turmas da disciplina Construção de Aço

Fonte: Autores. Adaptação dos planos de ensino da disciplina disponibilizados pelos docentes.

Conforme os planos de curso disponibilizados pelos docentes, as aulas teóricas adotam a estratégia de ensino-aprendizagem expositiva, com uso de apresentações. As aulas são do tipo aula-recitação, onde "o professor fala a maior parte do tempo, mas com certa frequência para e faz perguntas específicas aos estudantes" [7, p. 142].

Quanto às formas de avaliação, conforme Quadro 3, a Turma 1 possui quatro avaliações: 2 provas (65% da nota final), 1 trabalho (25% da nota final) e testes pósaulas (10% da nota final). O trabalho corresponde a um exercício de dimensionamento de uma estrutura de aço (treliça), em que devem ser calculados a quantidade de material, os preços e custos das peças envolvidas (cantoneiras, parafusos e chapas de ligações). A Turma 2 possui duas avaliações: 2 provas sobre o conteúdo lecionado, cada uma representando 50% da nota final.

A partir destas informações, escolheu-se o trabalho realizado na turma 1 como base para a parte prática da intervenção. Para além disso, com base nos conteúdos trabalhados em sala, foi elaborado o Quadro 4, que relaciona as competências BIM de nível básico [9] a serem desenvolvidas na disciplina.

É importante esclarecer que apesar da disciplina Desenho Técnico II do curso de EC já trabalhar no segundo semestre com BIM de forma ampla (conceitos e modelagens), a atualização desta disciplina aconteceu depois da turma de estudantes que cursará Construções de Aço ter passado por ela. Diante disto, considerou-se importante fazer uma aula introdutória com conceitos básicos, manipulação e visualização de modelos BIM, levando em consideração as evoluções do conceito em curto espaço de tempo.

Quadro 4: Competências BIM a serem trabalhadas na disciplina

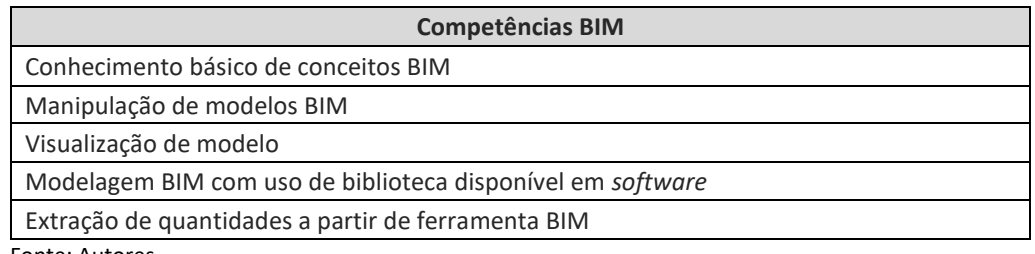

Fonte: Autores.

Assim, planejou-se a intervenção para ser realizada em duas aulas, com 1 hora e 50 minutos cada. A Aula-Intervenção 1 deve ocorrer após o conteúdo de Propriedades de aço, Seções Comerciais e Sistemas estruturais. Com caráter teórico, o foco é introduzir o paradigma BIM em nível básico [9], abordando conceitos e competências BIM

identificadas na análise para a disciplina, como interoperabilidade, objetos BIM, parametrização, colaboração, características de *softwares* BIM, Bibliotecas BIM de *softwares* e fabricantes, além de aplicações voltadas para construções em aço. Nesta aula, informações sobre a aula prática serão discutidas, e os estudantes serão orientados a assistirem as vídeo-aulas produzidas, que dão subsídios para que possam modelar uma treliça e extrair quantitativos de materiais com o *software Autodesk Revit®*.

No final do semestre, após o conteúdo de Vigas mistas, ocorrerá a segunda aulaintervenção. Com uma proposta de sala de aula invertida, objetiva-se que os estudantes cheguem neste momento já tendo assistido as vídeo-aulas e praticado/modelado a treliça proposta. Esta aula será dedicada, então, a discutir sobre as experiências dos discentes com a modelagem, suas dúvidas, dificuldades e pedir *feedbacks* sobre as video-aulas.

Com o objetivo de avaliar o impacto da intervenção com os estudantes, será aplicado um formulário antes da primeira aula-intervenção e, posteriormente, ao final da segunda aula-intervenção.

Para a intervenção foram elaboradas as vídeo-aulas com o roteiro para modelar a treliça; a apresentação inicial sobre o conteúdo teórico da primeira aula e formulários para avaliar o impacto da intervenção nos estudantes. O Quadro 5 apresenta uma síntese da proposta.

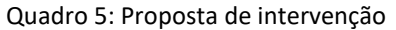

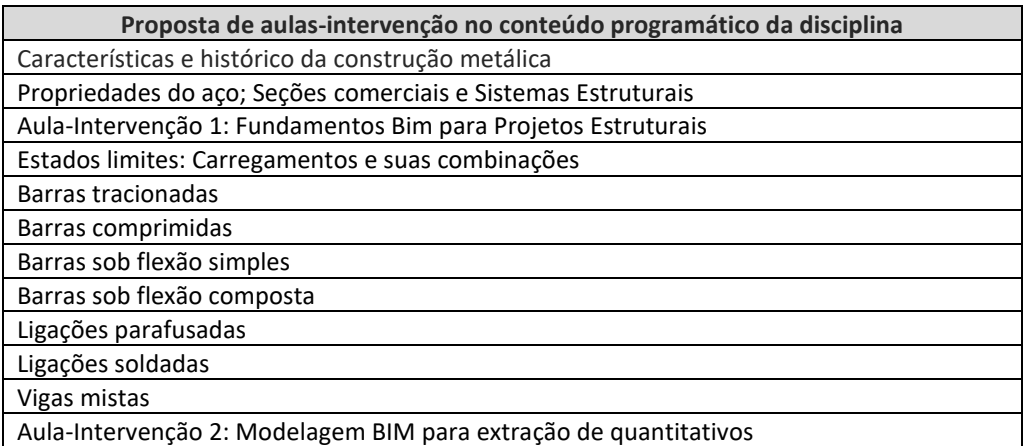

Fonte: Autores.

O trabalho prático proposto consiste num exercício de cálculo e dimensionamento de uma tesoura de cobertura e tem o objetivo de identificar como o diâmetro do parafuso escolhido interfere no custo final da estrutura e qual a opção mais econômica.

Solicita-se a realização do cálculo das ligações parafusadas (devendo usar apenas um diâmetro de parafuso para toda a estrutura), dos desenhos do conjunto, em escala, com dimensões, e de detalhamento das ligações principais típicas. Os estudantes também devem determinar os pesos totais das barras, chapas de ligação, parafusos das ligações e seus respectivos custos totais.

Para desenvolver o trabalho, os estudantes são organizados em grupos de 5 a 6 estudantes e cada grupo calcula a estrutura com um diâmetro de parafuso prédefinido, conforme Figura 5.

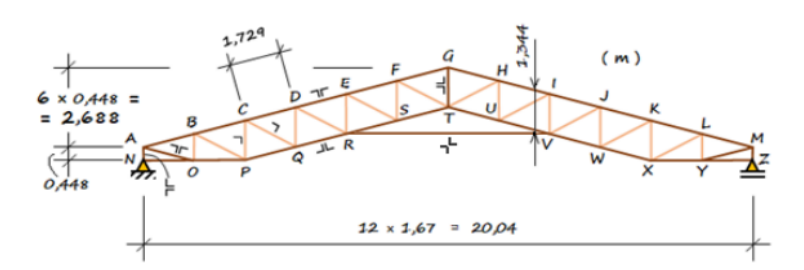

Figura 5: Tesoura a ser dimensionada pelos estudantes

| Grupo | Tipo do parafuso       | Diâmetro do<br>parafuso | Espaçamento<br>entre parafusos |
|-------|------------------------|-------------------------|--------------------------------|
| 1     | A307 - $f_u = 415$ MPa | 12,7 mm                 | <b>70 mm</b>                   |
| 2     | A307 - $f_u = 415$ MPa | 15.9 mm                 | 70 mm                          |
| 3     | A307 - $f_u = 415$ MPa | 19,1 mm                 | <b>70 mm</b>                   |
| 4     | A325 - $f_u = 825$ MPa | 12,7 mm                 | <b>70 mm</b>                   |
| 5     | A325 - $f_u = 825$ MPa | 15,9 mm                 | <b>70 mm</b>                   |
| 6     | A325 - $f_u = 825$ MPa | 19.1 mm                 | <b>70 mm</b>                   |

Fonte: Material didático elaborado pelo docente responsável pela disciplina, em 2022.

Os dados disponibilizados na questão são: cobertura em telhas de fibrocimento de 6mm de espessura; aço carbono ASTM A572 - Gr. 50 (fy=345 Mpa; fu=450 Mpa); espaçamento de 6m entre tesouras; peso próprio da estrutura: 0,35 kN/m²; sobrecarga: 0,25 kN/m²; cargas de vento de sucção, devidas a vento perpendicular à cumeeira: 0,78 kN/m² (barlavento) e 0,39 kN/m² (sota-vento); cargas de vento de sucção, devidas a vento paralelo à cumeeira: 0,65 kN/m²; pesos unitários do conjunto formado por parafuso, porca e arruela, conforme (Tabela 1).

Tabela 1: Pesos unitários do conjunto: parafuso, porca e arruela dados no exercício

| <b>Diâmetro</b> | Peso (kg) |
|-----------------|-----------|
| $\Phi$ 1/4"     | 0,0120    |
| $\Phi$ 3/8"     | 0,0338    |
| $\Phi$ 1/2"     | 0,0769    |
| $\Phi$ 5/8"     | 0,1434    |
| $\Phi$ 3/4"     | 0,2589    |
| $\Phi$ 7/8"     | 0,3960    |
| $\Phi1$ "       | 0,5804    |

Fonte: Material didático elaborado pelo docente responsável pela disciplina.

É importante destacar que, neste primeiro momento, o objetivo dessa intervenção é ensinar como desenvolver um modelo geométrico tridimensional da estrutura e usálo para levantamento quantitativo de materiais em nível básico [9]. Devido a maior familiarização da equipe de pesquisadores com o *software* BIM e a disponibilização de licença educacional, pela *Autodesk*, planeja-se usar o *software Autodesk Revit®* para os fins anteriormente mencionados.

A proposta não contempla uma análise e simulação estrutural em *software*s específicos de cálculo estrutural, mas na aula-intervenção 1 serão apresentados aos estudantes os principais programas utilizados na prática profissional.

O cálculo da treliça inicialmente será todo feito de forma tradicional, utilizando os métodos das seções ou nós, e com a possível utilização de planilha eletrônica para conferência dos cálculos. Apenas na aula-intervenção 2 será proposta e experimentada a adoção do BIM.

Por ser a única disciplina proposta na matriz do curso voltada para Construção de Aço, entende-se a importância de aprender a projetar uma estrutura metálica inicialmente sem apoio de *software*, ampliando a capacidade crítica da inserção de dados de entrada nos diversos *softwares* de cálculo estrutural, assim como a análise de resultados extraídos destes.

# CONCLUSÃO

A proposta de intervenção BIM no ensino de Construções de Aço contempla duas aulas, de 1 hora e 50 minutos cada. A primeira, de caráter teórico, tem como objetivo abordar conceitos básicos do paradigma BIM e apresentar possibilidades de adoção dentro do escopo discutido na disciplina. A segunda aula tem como objetivo demonstrar a modelagem geométrica tridimensional de uma treliça e extrair quantitativos através do *software* escolhido. Planeja-se executar a intervenção no segundo semestre de 2022 nas duas turmas ofertadas da disciplina de Construções de Aço.

Uma das limitações deste artigo é que a proposta apresentada ainda não foi implementada na prática e, por tanto, ainda não foi possível avaliar o impacto no processo ensino-aprendizagem. Outra limitação é a não adoção de simulação numérica com apoio de *softwares* BIM.

Para pesquisas futuras, sugere-se implementar a intervenção e avaliar a ação. Além disso, inserir na implementação a análise e simulação numérica da estrutura adotada no trabalho com o apoio de softwares BIM, como o *software Eberick* da AltoQi, ou *EdiLus Steel* da ACCA, por exemplo.

Apesar das limitações apontadas, este estudo contribui ao mostrar a aplicação prática do caminho proposto no projeto da Rede de Células BIM da ANTAC para ampliar a adoção desta modelagem em um curso.

É importante ressaltar que este é apenas um primeiro passo na disciplina. À medida que os estudantes cheguem a este componente curricular com embasamentos sobre BIM, construídos em outros componentes ao longo do curso, a disciplina de Construções de Aço deverá também passar por outras atualizações, aprofundando os conteúdos e ajustando métodos trabalhados.

Percebeu-se que a ampliação da adoção do BIM deve ser realizada de forma incremental, permitindo a capacitação de docentes que ainda não tem conhecimento ou domínio sobre BIM. Este início de adoção da disciplina, ainda que básico e pontual será fundamental para abrir novas possibilidades de trabalhar BIM no curso.

### AGRADECIMENTOS

Agradecemos a equipe do projeto "Rede de Células BIM da ANTAC" e ao grupo de pesquisa da Célula BIM na UFBA, pelas discussões e reflexões ao longo do trabalho; e ao curso de EC pelo apoio ao projeto, especialmente aos docentes diretamente envolvidos com a disciplina Construções em Aço.

# REFERÊNCIAS

- [1] BRASIL. (2018). **Estratégia Nacional de Disseminação do Building Information Modelling – BIM**. Disponível em: https://www.gov.br/produtividade-e-comercioexterior/pt-br/images/REPOSITORIO/sdci/CGMO/26-11-2018-estrategia-BIM-BR-2.pdf. Acesso em: 6 maio 2022.
- [2] BRASIL. (2019). **EDITAL Nº 3/2019**. Termo de colaboração para execução de ações para promover ganho deprodutividade e competitividade do setor de construção civil. Disponível em[: https://www.gov.br/economia/pt-br/acesso-a-informacao/licitacoes-e](https://www.gov.br/economia/pt-br/acesso-a-informacao/licitacoes-e-contratos/doacoes/chamamentos-publicos/2019/construcao-civil/edital)[contratos/doacoes/chamamentos-publicos/2019/construcao-civil/edital.](https://www.gov.br/economia/pt-br/acesso-a-informacao/licitacoes-e-contratos/doacoes/chamamentos-publicos/2019/construcao-civil/edital) Acesso em: 6 maio 2022.
- [3] UFBA. Projeto Pedagógico do Curso de Engenharia Civil. Colegiado de Engenharia Civil (2007).
- [4] UFBA. Projeto Pedagógico do Curso de Engenharia Civil. Colegiado de Engenharia Civil (2019).
- [5] CHECCUCCI, E. de S.; AMORIM, A. L. de. **Método para análise de componentes curriculares: identificando interfaces entre um curso de graduação e BIM**. PARC Pesquisa em Arquitetura e Construção, Campinas, SP, v. 5, n. 1, p. 6–17, 2014. DOI: <https://doi.org/10.20396/parc.v5i1.8634540>
- [6] **Método de identificação da interface com BIM na matriz curricular**. Érica de Sousa Checcucci. 2021. 1 vídeo (27:58 min). Publicado pelo canal do Youtube GT TIC ANTAC. *Playlist* Células BIM. 7 mai. 2021.
- [7] VENTURA, M. M. O estudo de caso como modalidade de pesquisa. **Revista SOCERJ**, v. 20, n.5, p. 383-386. Setembro/Outubro, 2007.
- [8] COUGHLAN, P.; COGHLAN, D. Action research for operations management. **International Journal of Operations & Production Management**, v. 22, n. 2, p. 220-240. DOI: <https://doi.org/10.1108/01443570210417515>
- [9] SUCCAR, B.; SHER, W.; WILLIAMS, A. An integrated approach to BIM competency assessment, acquisition and application. **Automation in Construction**. v. 35, p. 174-189, 2013 DOI:<https://doi.org/10.1016/j.autcon.2013.05.016>